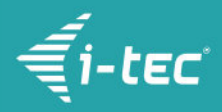

# **i-tec Câble adaptateur USB-C 3.1 vers DisplayPort**

i-tec USB-C l'adaptateur filaire 60Hz pour Display Port, 1x Display Port 4K Ultra HD, compatible avec Thunderbolt 3 pour Windows OS, Mac OS

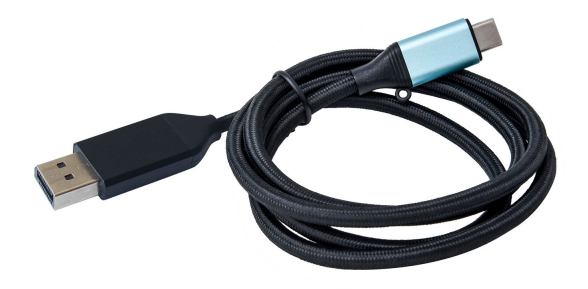

### **DESCRIPTION DU PRODUIT**

Élargissez le bureau de travail de votre ordinateur d'un écran externe d'affichage Display Port à travers le nouveau connecteur USB-C ou Thunderbolt 3. L'adaptateur filaire supporte la transmission de la vidéo avec la résolution 4K Ultra HD jusqu'à 3840 x 2160 pixels y compris le signal audio.

L'adaptateur filaire est conçu pour être utilisé avec tous les ordinateurs portables dotés d'un connecteur USB-C supportant le transfert vidéo (mode alt DisplayPort) ou d'un connecteur Thunderbolt 3 (notamment Apple MacBook 2015 ou Apple MacBook Pro 2016 et ultérieurs). Les connecteurs [USB-C](https://i-tec.cz/fr/usb-c-4/) et [Thunderbolt 3](https://i-tec.cz/fr/thunderbolt-3-4/) présentent de nombreux avantages. Ils sont plus petits et symétriques, ce qui facilite la connexion car vous n'avez pas à faire attention au sens d'introduction de la prise dans le connecteur.

Ce sont avant tout des ingénieurs-projeteurs, dessinateurs, fans de jeux, ainsi que tous les autres utilisateurs qui ont besoin d'utiliser plusieurs écrans d'affichage en même temps. Les modes d' « Étendre » et de « Miroir » vous rendent possible de travailler avec les applications étendues sur deux écrans d'affichage (contenant, par exemple, des tableaux larges). De cette manière, vous pouvez vous consacrer pleinement au travail sur un des écrans et, sur l'autre, vous pouvez trouver facilement des informations recherchées à l'Internet, sans passer constamment d'une fenêtre ouverte vers l'autre, tout en cliquant sans arrêt. À part ça, vous pouvez aussi comparer plusieurs fichiers en même temps, visualiser des images panoramiques sur deux écrans d'affichage, suivre des graphiques et des données actuelles en même temps, présenter plusieurs présentation simultanément sans besoin de disposer d'un autre ordinateur, etc.

L'utilisation est très simple. Vous n'avez qu'à brancher l'adaptateur sur le port USB-C ou Thunderbolt 3 de votre ordinateur et, dans la suite, par l'intermédiaire du connecteur Display Port vous l'interconnectez au dispositif d'affichage et aussitôt après, vous pouvez travailler sans souci avec tout l'ensemble. L'installation des pilotes informatiques se déroule automatiquement du système.

Assurez-vous de vérifier la compatibilité de votre appareil, afin de vérifier s'il répond à toutes les exigences nécessaires avec au fonctionnement avec les produits spécifiques i-tec, en particulier la sortie vidéo (mode Display Port Alt). Si votre appareil n'est pas totalement compatible, votre nouveau produit i-tec risque de ne pas fonctionner correctement. Vous pouvez trouver les spécifications concernant votre appareil (port USB, par exemple), dans le mode d'emploi fourni avec votre ordinateur portable / tablette / smartphone ou, alternativement, via le service client du fabricant de votre appareil. Si vous êtes toujours incertain, contactez notre service à [support@itecproduct.com.](mailto:support@itecproduct.com)

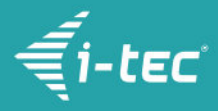

#### **En cas de difficultés avec l'installation, de difficultés techniques ou de mauvais fonctionnement du dispositif, veuillez vérifier, tout d'abord, les éventuelles solutions indiquées dans l'onglet de FAQ.**

Longue description du produit: i-tec USB-C l'adaptateur filaire 60Hz pour Display Port, 1x Display Port 4K Ultra HD, compatible avec Thunderbolt 3 pour Windows OS, Mac OS

## **CARACTÉRISTIQUES DU PRODUIT**

- 1x câble USB-C intégré pour connexion à l'équipement (150cm)
- Port vidéo:
	- 1x DisplayPort
- Résolution:
	- 1 écran 1x DisplayPort → jusqu'à 4K/60 Hz
- OS: Windows 10, macOS X, Android, Chrome OS Google avec les dernières mises à jour
- Dimensions du produit: 20 x 14 x 1500 mm
- Poids du produit: 73 g
- Dimensions de l'emballage: 180 x 250 x 14 mm
- Poids de l'emballage: 93 g

#### **CONFIGURATION SYSTÈME**

Configuration de l'équipement:

Équipement avec USB-C libre ou port Thunderbolt™3

Exigences pour la sortie vidéo:

Équipement avec USB-C libre avec support « DisplayPort Alternate Mode » ou portThunderbolt™3

Système d'exploitation:

Windows 10, macOS X, Android, Chrome OS Google avec les dernières mises à jour

## **SPÉCIFICATION**

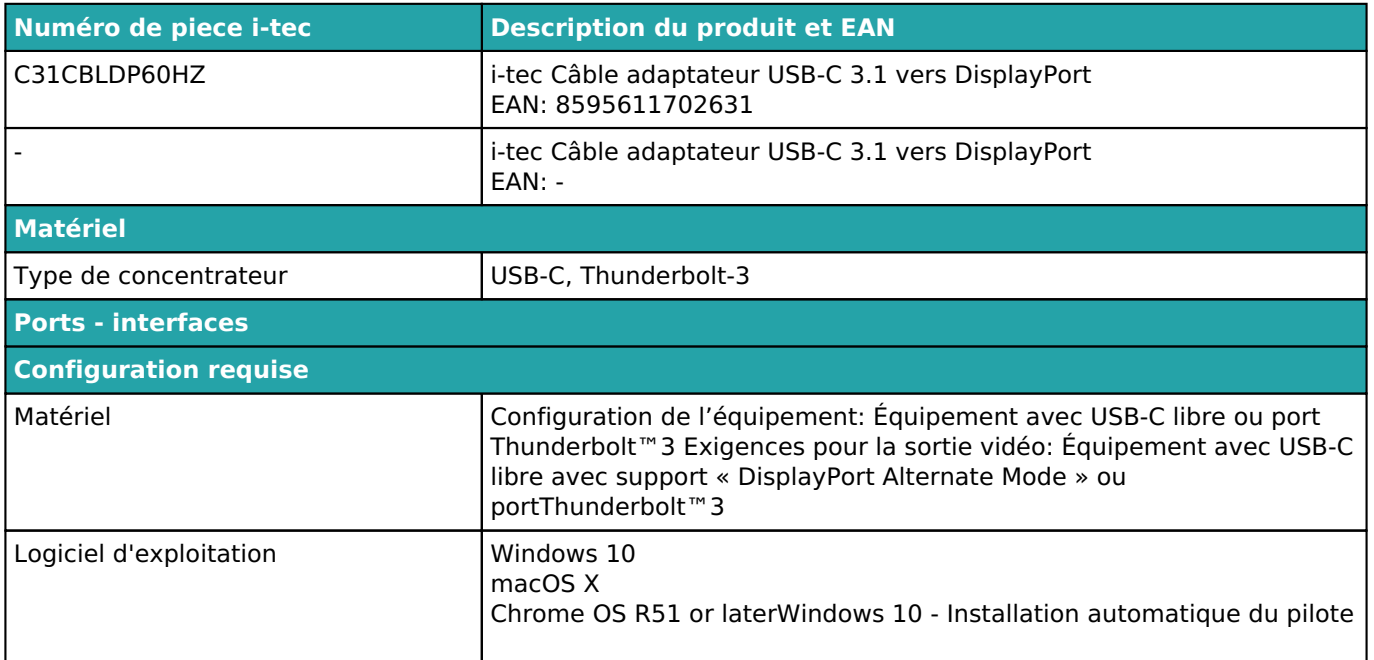

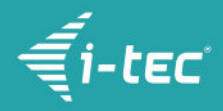

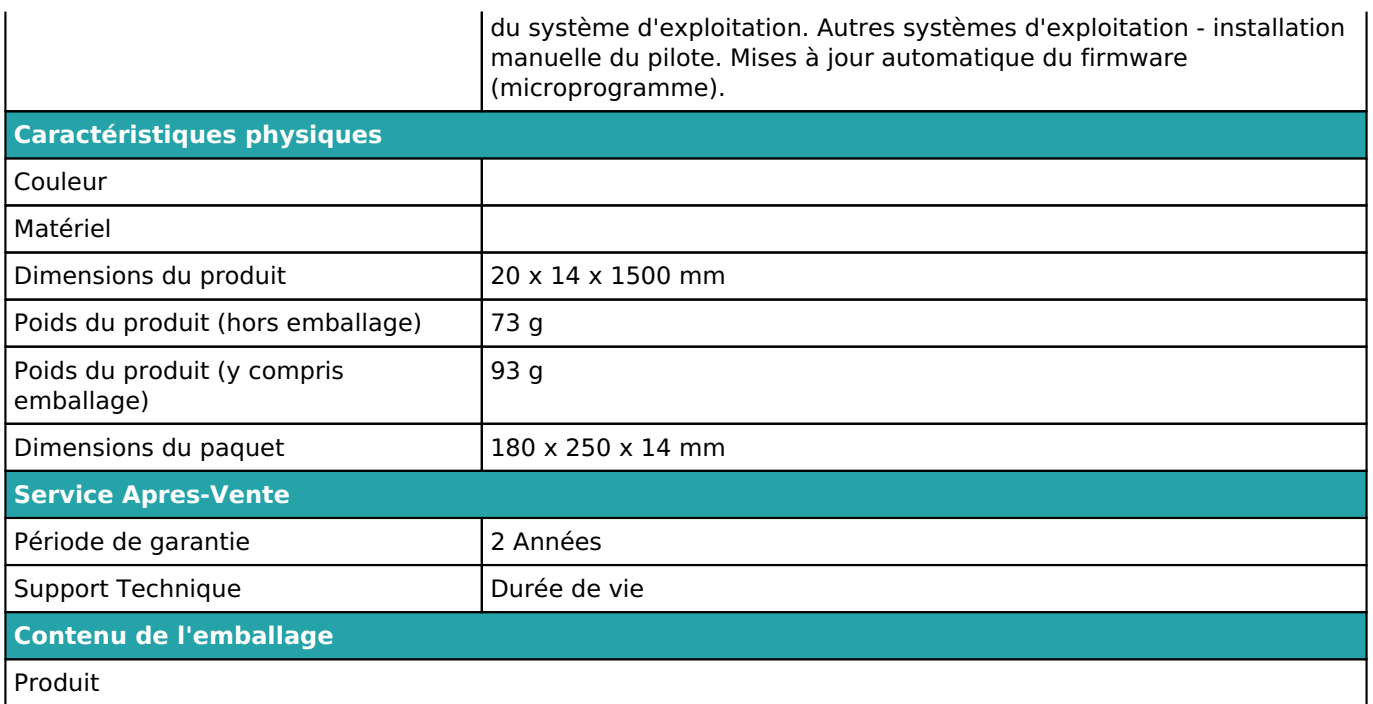

Pour plus d'informations sur la configuration ou pour obtenir des réponses aux questions fréquemment posées, veuillez visiter notre site Web [i-tec.cz.](https://i-tec.cz) Les spécifications sont sujettes a changement sans préavis.

Mise a jour 19.9.2019